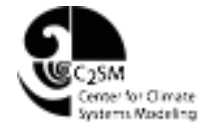

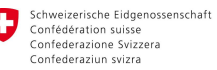

Eidgenössisches Departement des Innern EDI Bundesamt für Meteorologie und Klimatologie MeteoSchweiz

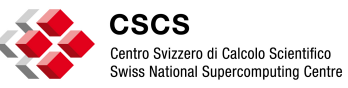

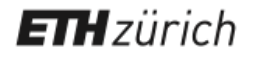

# **CLAN.**

**CLAW Compiler - Abstraction for Weather and Climate Models** 

5th ENES HPC Workshop, Lecce, Italy May 17-18, 2018 Valentin Clement

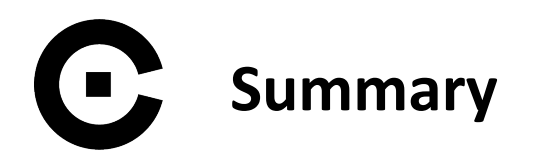

- Performance portability problem
- CLAW Single Column Abstraction
- CLAW Compiler
- Performance results

### G **Porting COSMO to hybrid architecture with directives**

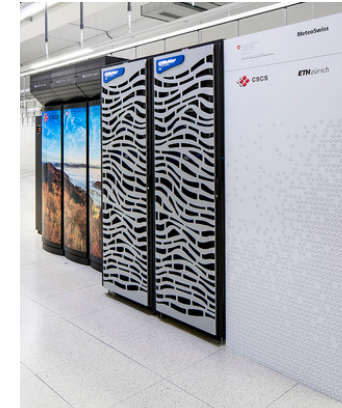

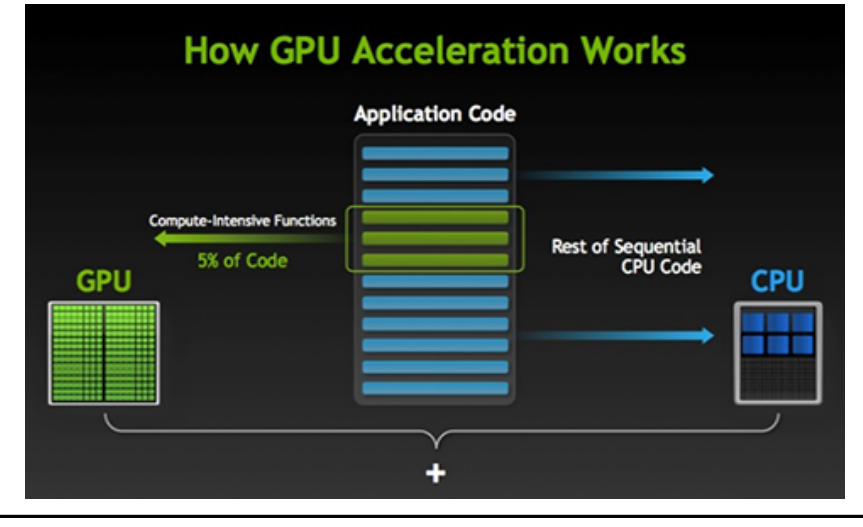

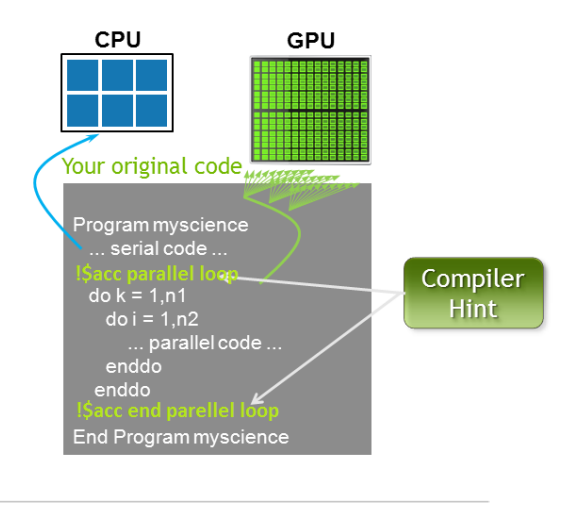

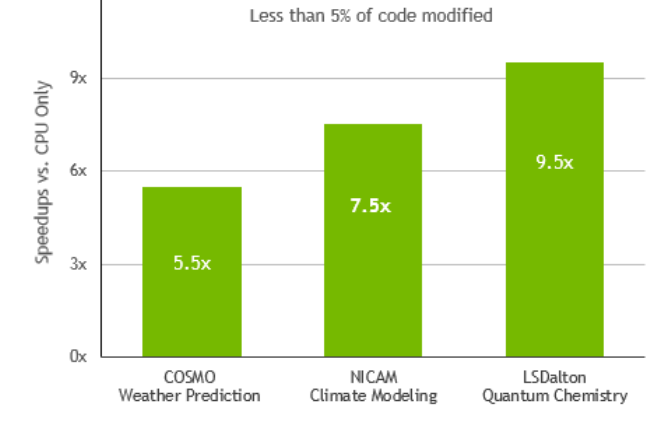

Valentin Clement **Example 18** and the State of the SHPC Workshop - 17-18 May 2018 - Lecce, IT

 $12x$ 

#### C **Porting COSMO to hybrid architecture**

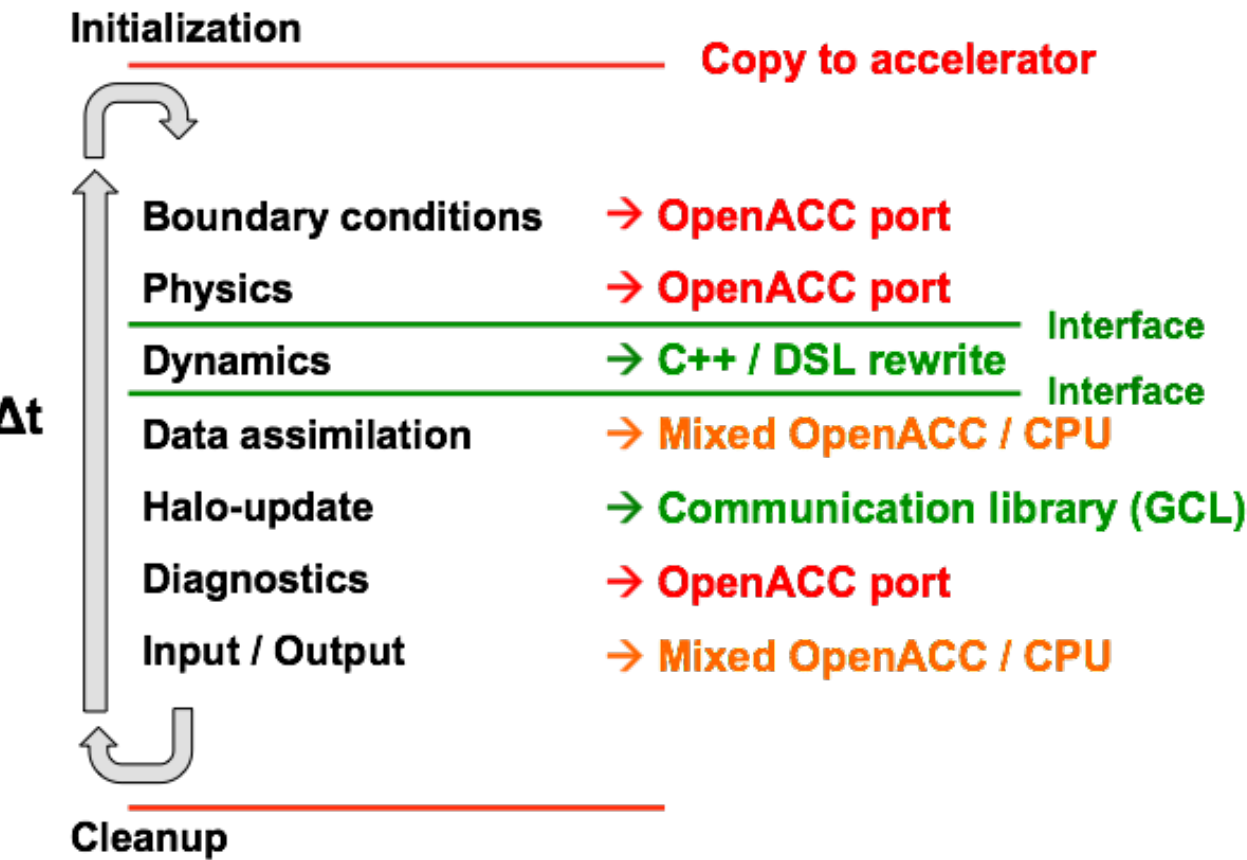

J

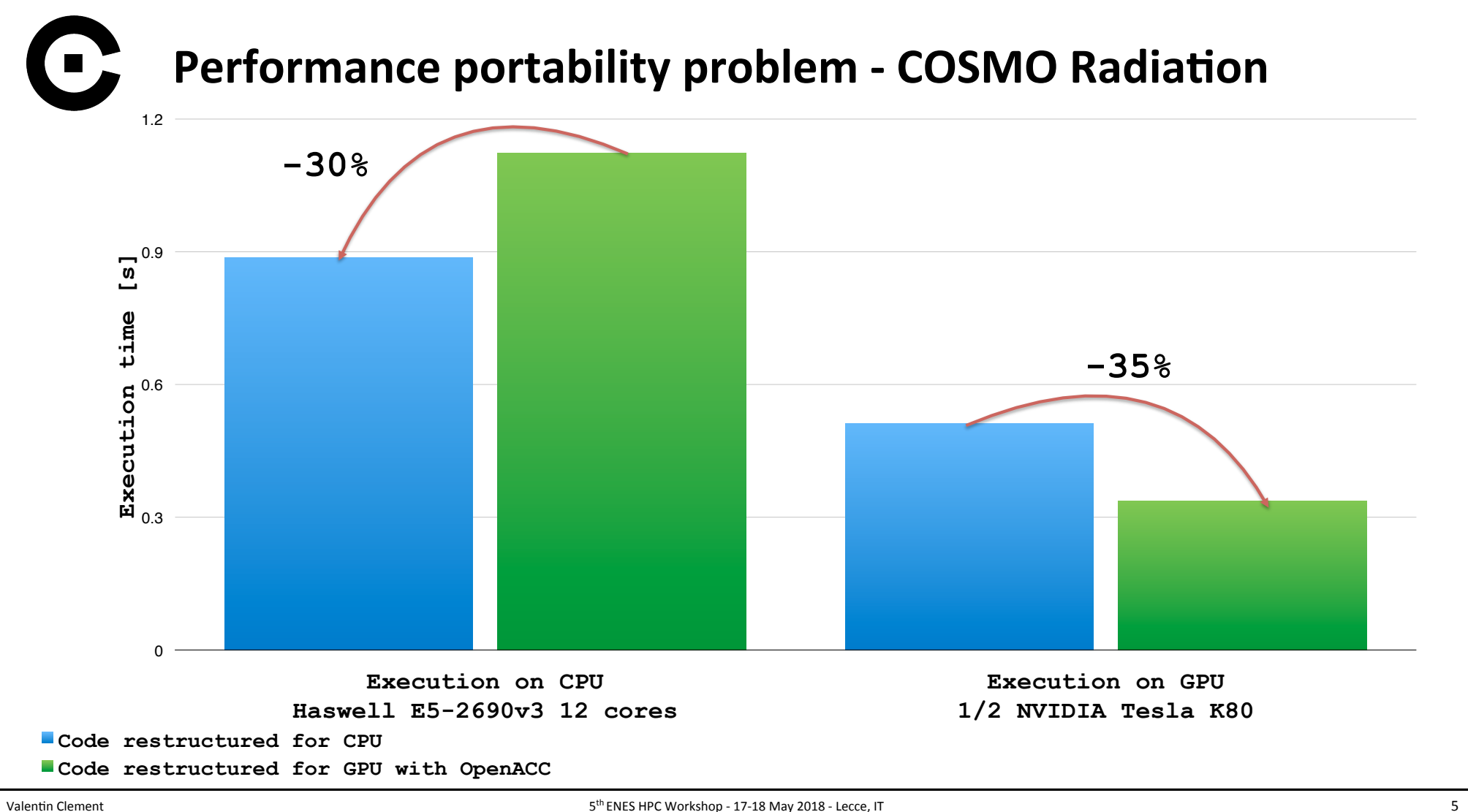

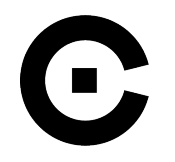

### **Performance portability problem - COSMO Radiation**

DO  $k=1,nz$ CALL fct() DO j=1,nproma ! 1st loop body END DO DO j=1,nproma ! 2nd loop body FND DO DO j=1,nproma ! 3rd loop body END DO END DO

CPU structure **GPU** structure

!\$acc parallel loop DO j=1,nproma !\$acc loop DO  $k=1, nz$ CALL fct() ! 1st loop body ! 2nd loop body ! 3rd loop body END DO END DO !\$acc end parallel

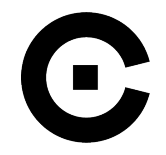

## Performance portability problem - Keep two or more code?

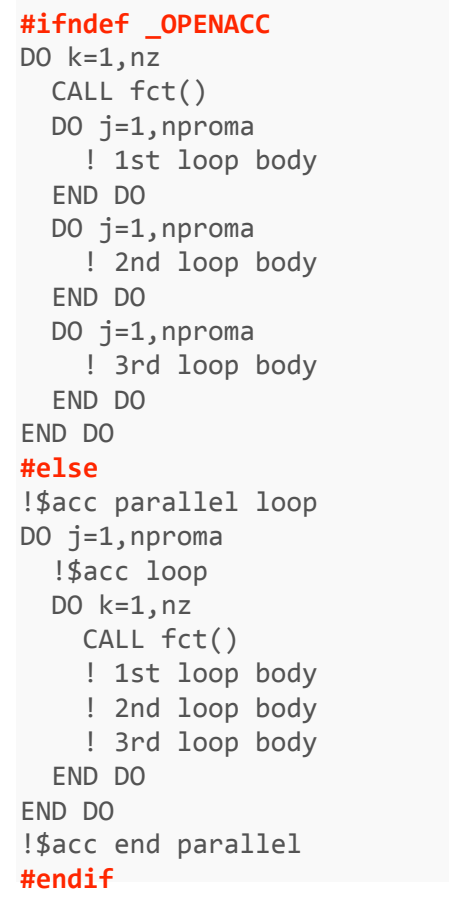

- CPU loop structure CPU loop structure GPU loop structure GPU<br>loop<br>structure
- Multiple code paths
- Hard maintenance
- Error prone
- Domain scientists have to know well each target architectures

## **What kind of code base are we dealing with?**

- Massive code base (200'000 to >1mio LOC)
	- Several architecture specific optimization survive along the versions
	- Most of these code base are CPU optimized
		- Not suited for some architecture
		- Not suited for massive parallelism
	- Few or no modularity
		- Physical parameterization hardly extractable to the main model

### **COSMO** Model - loc  $\left(\textcolor{blue}{\bullet}\right)$

Climate and local area model used by Germany, Switzerland, Italy ...

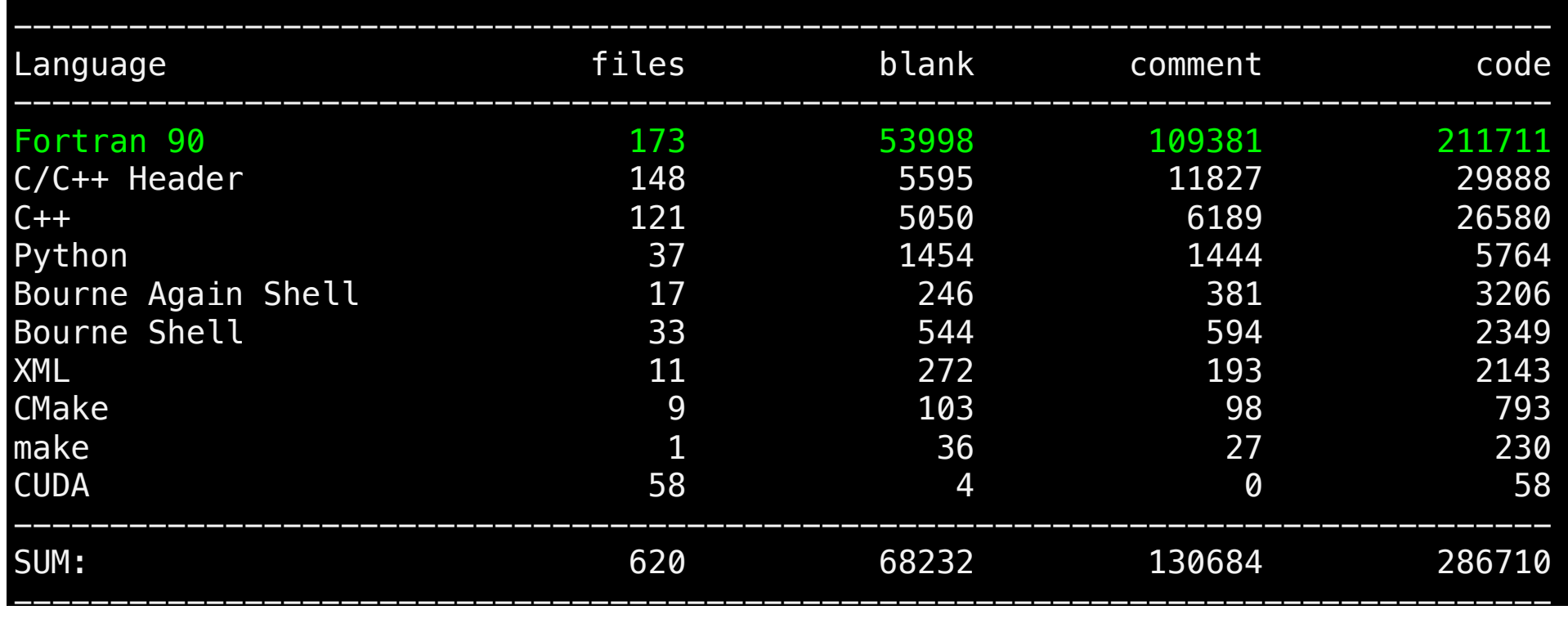

## C **DWD ICON - loc**

Global model from Germany - at least two times bigger than COSMO

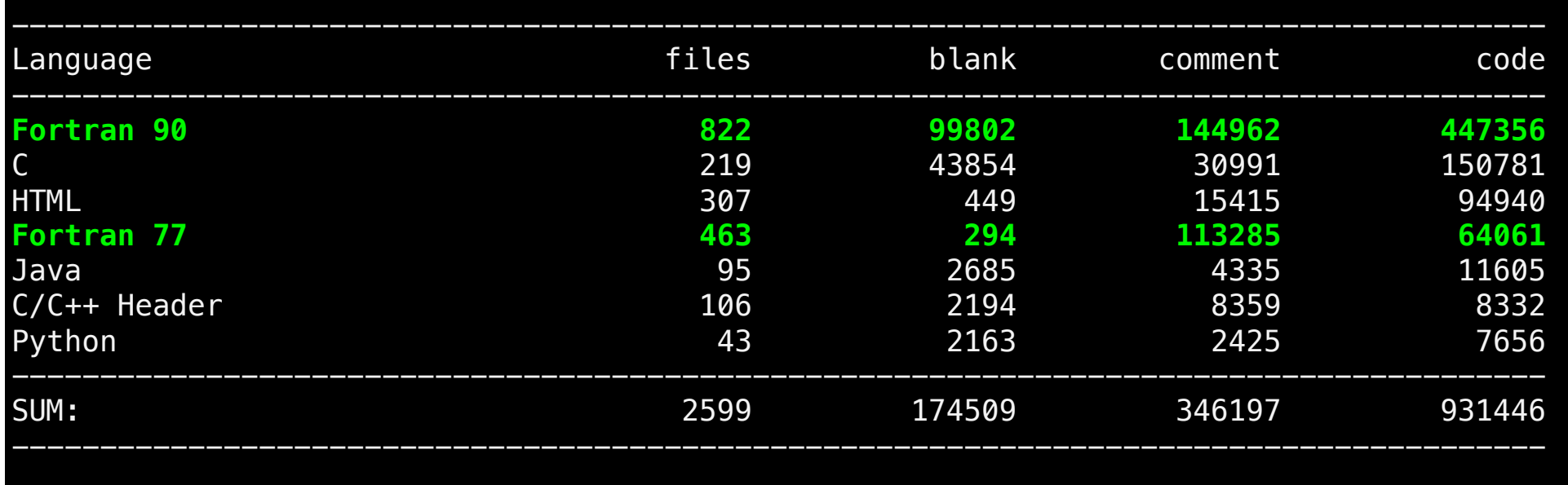

## **Performance portability - next architecture**

- What is the best loop structure/data layout for next architecture?
- Do we want to rewrite the code each time?
- Do we know exactly which architecture we will run on?
- Do we want to maintain a dedicated version for each architecture?

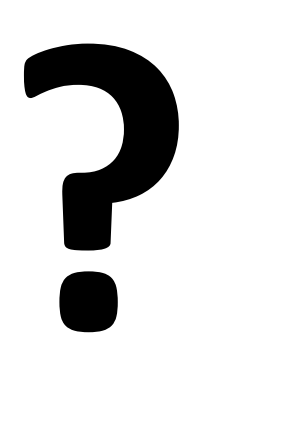

## **CLAW Single Column Abstraction (SCA)**

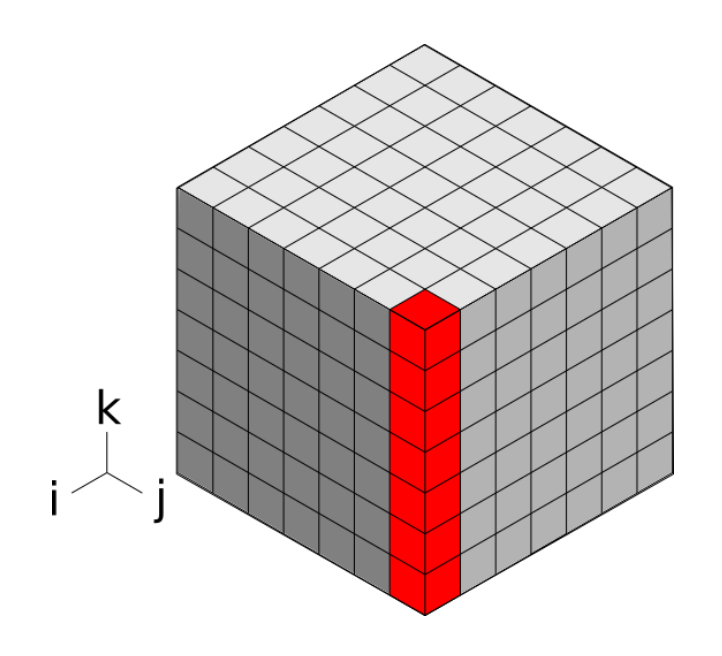

Targets physical parameterization

- Remove independent horizontal dimension
	- Remove do statements over horizontal
	- Demote arrays

### Separation of concerns

- Domain scientists focus on their problem (1) column, 1 box)
- CLAW Compiler produce code for each target architecture and directive languages

## **RRTMGP Example - A nice modular code CPU structured**

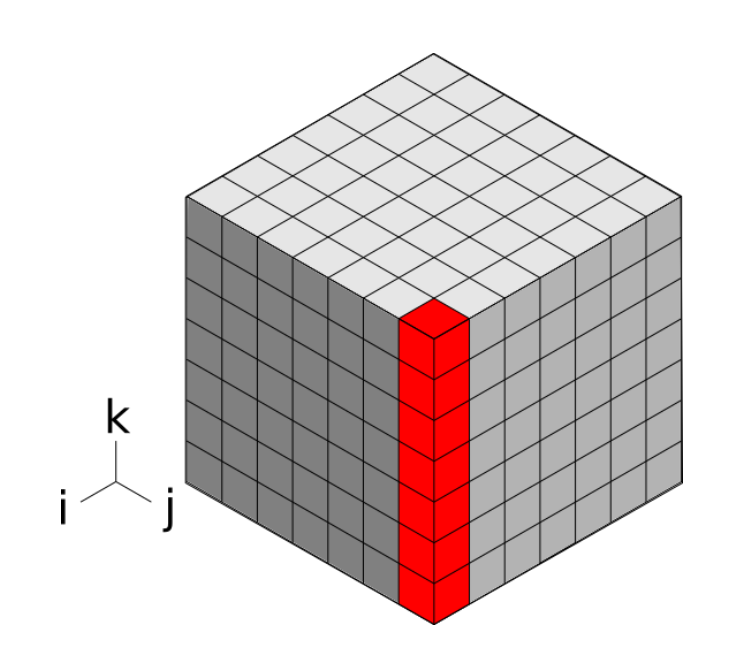

F2003 radiation code

- From Robert Pincus and al. from AER University of Colorado
- Compute intensive part are well located in "kernel" module.
- Code is non-the-less CPU structured with horizontal loop as the inner most in every iteration.

### **RRTMGP Example - original code - CPU structured**

```
SUBROUTINE sw solver(ngpt, nlay, tau, …)
                      ! DECLARATION PART OMITTED 
                    \rightarrow DO igpt = 1, ngpt
     Loop over vertical dimension
                      \rightarrow DO ilev = 1, nlay
     dimension
                         \rightarrow DO icol = 1, ncol
            Loop over horizontal dimension
                                tau_loc(icol,ilev) = max(tau(icol,ilev,igpt) … 
            dimension
Loop over spectral bands
Loop over spectral bands
                                trans(icol,ilev) = exp(-tau_loc(icol,ilev)) 
                           END DO 
                          END DO 
     oop over vertical
                         DO ilev = nlay, 1, -1horizontal
                          \rightarrow DO icol = 1, ncol
                                radn_dn(icol,ilev,igpt) = trans(icol,ilev) * radn_dn(icol,ilev+1,igpt) … 
                           END DO 
                          END DO 
            over
                         DO ilev = 2, nlay + 1
                          \rightarrow DO icol = 1, ncol
            Loop
                                radn_up(icol,ilev,igpt) = trans(icol,ilev-1) * radn_up(icol,ilev-1,igpt) 
                           END DO
                          END DO 
                        END DO 
                       radn up(:,:,:) = 2. wp * pi * quad wt * radn up(:,:,:)
                       radn dn(:,:,:) = 2. wp * pi * quad wt * radn dn(:,:,:)
                    END SUBROUTINE sw_solver
```
Valentin Clement and the state of the SHPC Workshop - 17-18 May 2018 - Lecce, IT and the SHPC Workshop - 17-18 May 2018 - Lecce, IT

### **RRTMGP Example - Single Column Abstraction**

```
SUBROUTINE sw solver(ngpt, nlay, tau, …)
Only dependency on these iteration spaces
spaces
         ! DECL: Fields don't have the horizontal dimension (demotion) 
        DO igpt = 1, ngpt
Only dependency on these iteration
         \rightarrow DO ilev = 1, nlay
            tau loc(ilev) = max(tau(ilev,iqpt) …
            trans(ilev) = exp(-tau) loc(ilev))
          END DO 
         \rightarrow DO ilev = nlay, 1, -1
             radn dn(ilev,igpt) = trans(ilev) * radn dn(ilev+1,igpt) …
          END DO 
         \overline{P}DO ilev = 2, nlay + 1
             radn up(ilev,igpt) = trans(ilev-1) * radn up(ilev-1,igpt)
          END DO 
         END DO 
        radn up(:,:) = 2. wp * pi * quad wt * radn up(:,:)
        radn dn(:,:) = 2. wp * pi * quad wt * radn dn(:,:)
      END SUBROUTINE sw_solver
```
## **RRTMGP Example - CLAW code in subroutine**

```
SUBROUTINE sw solver(ngpt, nlay, tau, …)
    !$claw define dimension icol(1:ncol) & 
Algorithm for one column only
Algorithm for one column only
    !$claw parallelize 
    DO igpt = 1, ngpt
      DO ilev = 1, nlay
          tau loc(ilev) = max(tau(ilev,iqu)) …
          trans(ilev) = exp(-tau loc(ilev)) END DO 
        DO ilev = nlay, 1, -1
          radn dn(ilev,igpt) = trans(ilev) * radn dn(ilev+1,igpt) …
        END DO 
        DO ilev = 2, nlav + 1
          radn up(ilev,igpt) = trans(ilev-1) * radn up(ilev-1,igpt)
         END DO 
      END DO 
     radn up(:,:) = 2. wp * pi * quad wt * radn up(:,:)
     radn dn(:,:) = 2. wp * pi * quad_wt * radn_dn(:,:)
   END SUBROUTINE sw_solver
```
#### Dependency on the vertical dimension only

## **RRTMGP Example - CLAW at call site**

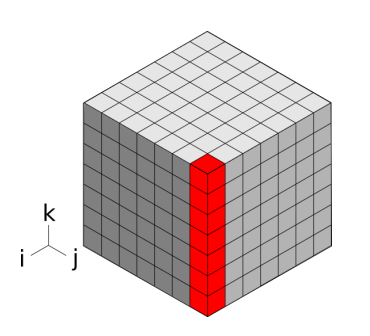

 ! Location in the model where the physical parameterization is ! plugged

#### **!\$claw parallelize forward**  DO icol =  $1$ , ncol

```
CALL sw solver(ngpt, nlay, tau(icol,:,:), …)
 END DO
```
## Fully working code if compiled with a standard compiler Only standard Fortran

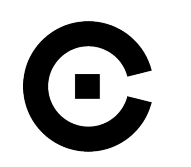

## **What is the CLAW Compiler?**

- Source-to-source translator
- Based on the OMNI Compiler Project
- •Fortran 2008
- Open source under the BSD license
- Available on GitHub with the specifications
- **FILED Figh-level transformation framework**

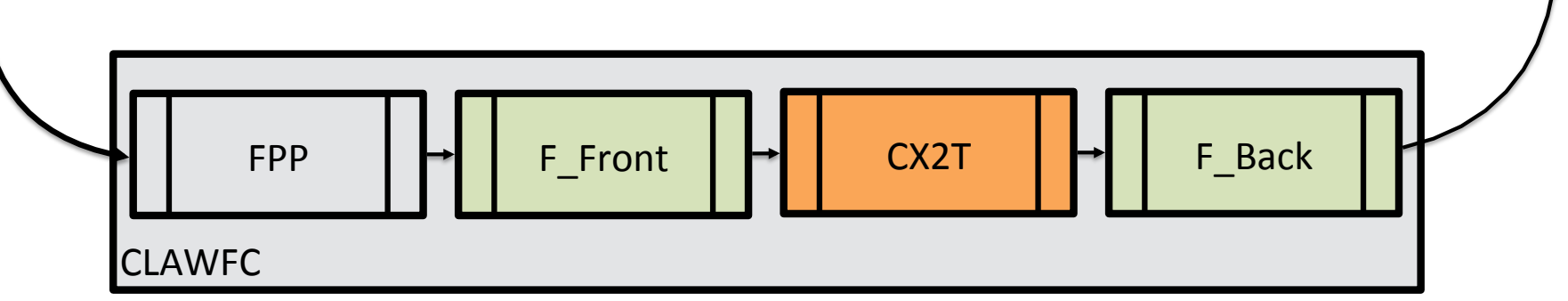

**.f90** 

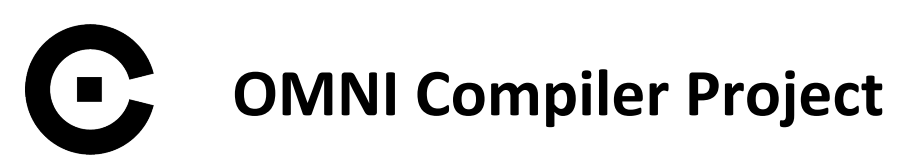

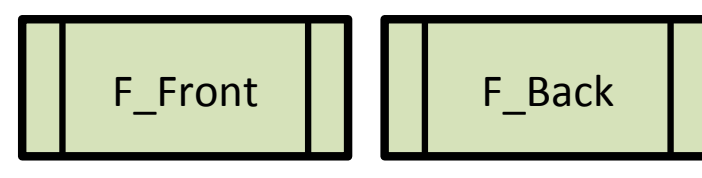

Sets of programs/libraries to build source-to-source compilers for C and Fortran via an XcodeML intermediate representation.

• XcalableMP (abstract inter-node communication), XcalableACC (XMP + OpenACC), OpenMP (implementation for C and Fortran), OpenACC (C implementation only)

#### **Development team**

- Programming Environments Research Team from the RIKEN Center for Computational Sciences (R-CCS), Kobe, Japan
- High Performance Computing System Lab, University of Tsukuba, Tsukuba
- CLAW Project is actively collaborating in this project

The Fortran front-end and the backends are used in the CLAW Compiler

http://www.omni-compiler.org<br>https://github.com/omni-compiler

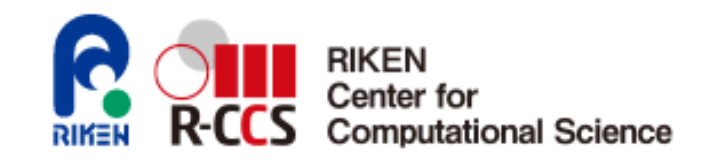

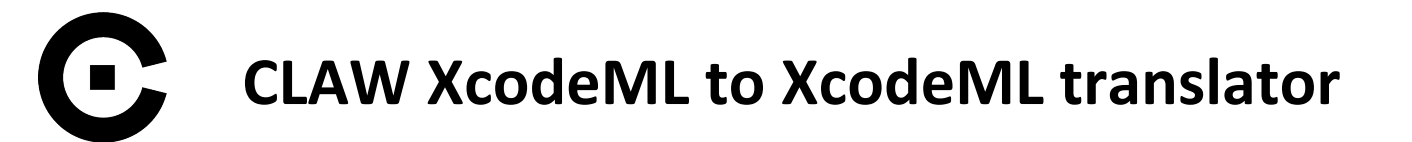

CX2T 

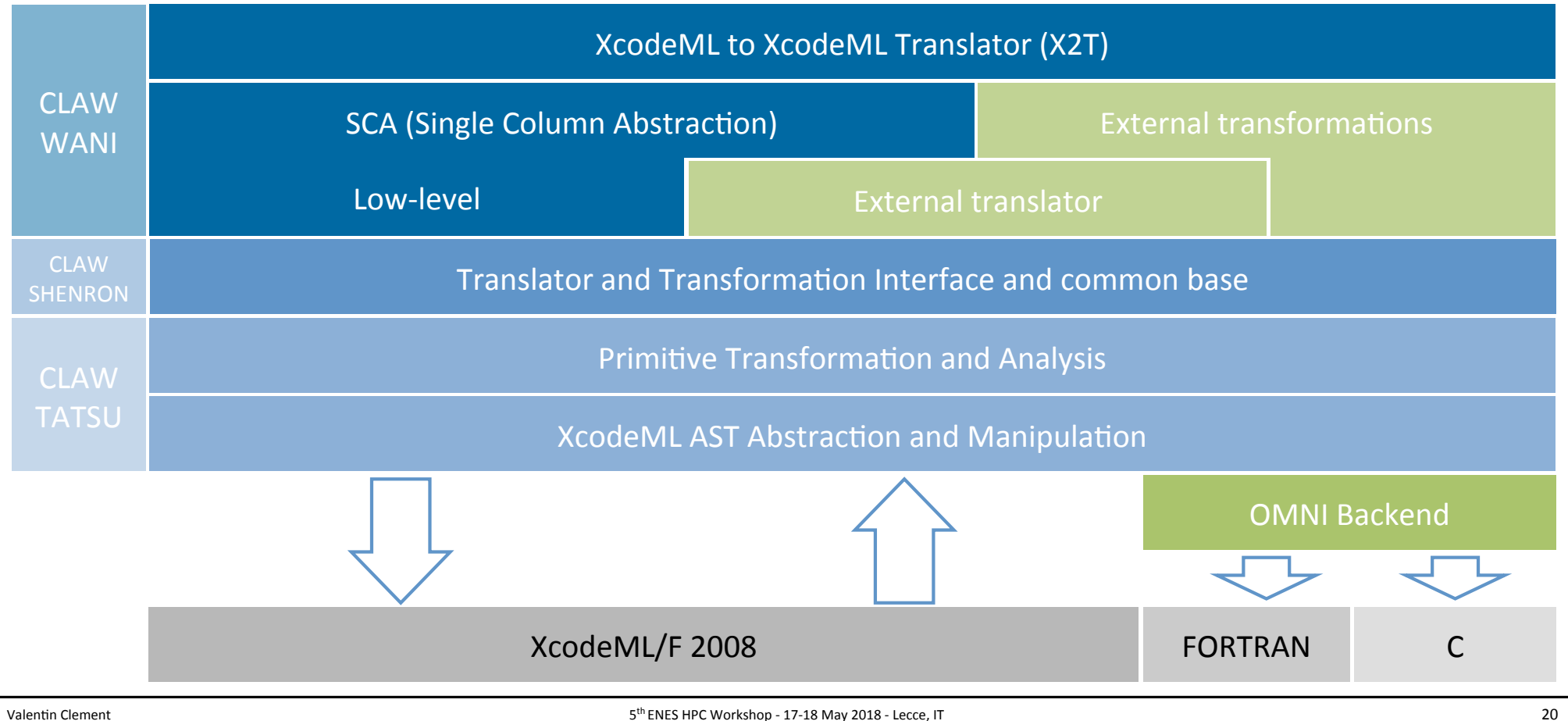

### **CLAW CX2T - External transformation**  $\Box$

Easy integration of new transformation build on top of "building blocks"

- $\bullet$  Primitive transformation
	- Loops

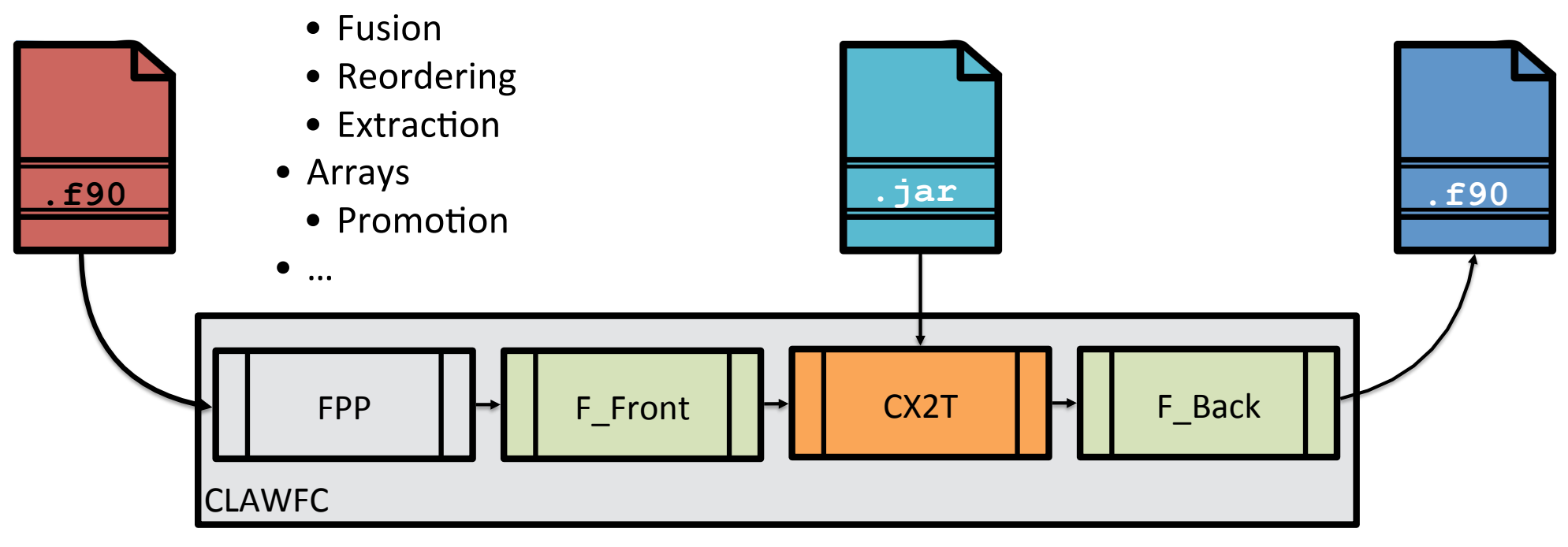

### $\bigodot$ **RRTMGP Example - CLAW transformation**

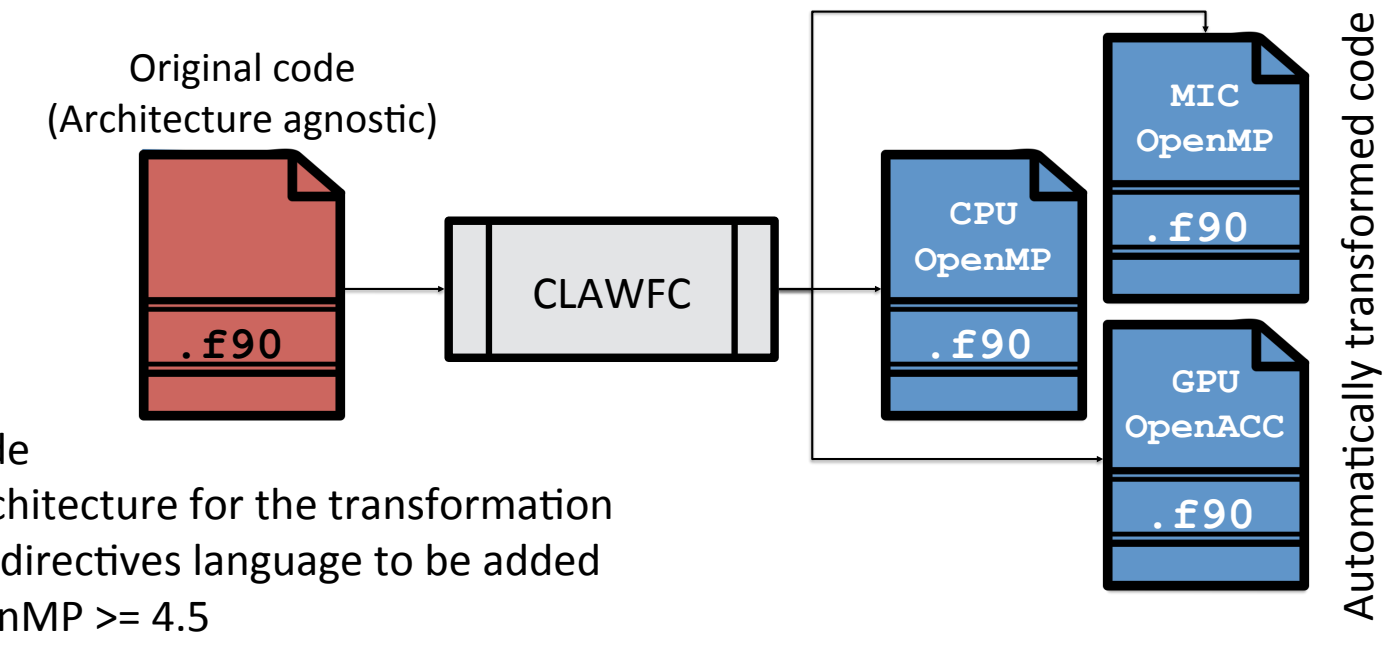

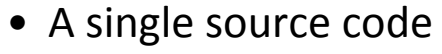

- Specify a target architecture for the transformation
- Specify a compiler directives language to be added
	- OpenACC or OpenMP >= 4.5

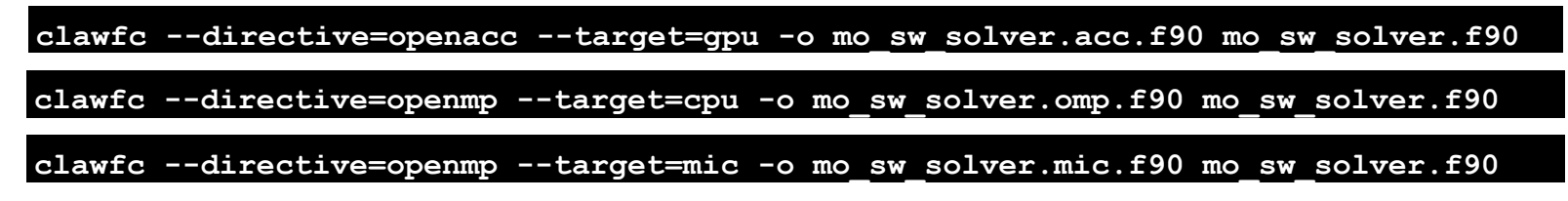

## **CLAW SCA to target specific code - recipe**

- Data analysis for promotion and generation of directive
	- Potentially collapsing loops
	- Generate data transfer if wanted
- Adapt data layout
	- Promotion of scalar and arrays to fit model dimensions
	- Detect unsupported statements for OpenACC
- Insertion of do statements to iterate of new dimensions
- Insertion of directives (OpenMP/OpenACC)

## **CLAW Compiler has various options - example for GPU**

- Local array strategy for GPU transformation
	- **Private** issue a copy of the array for each "thread"
	- **Promote** promote the array and keep a unique copy for all the "thread"
- Data movement strategy for GPU transformation
- **Present** assume that data are present on the device, no data transfer
- **Kernel** data movement is generated for each kernel
- **None** no data region generated
- **Collapse strategy** true/false

# O.

### **RRTMGP Example - CLAW target=gpu directive=openacc**

```
SUBROUTINE sw solver(ngpt, nlay, tau, …)
! DECL: Fields promoted accordingly to usage 
!$acc data present(…) 
!$acc parallel 
!$acc loop gang vector private(…) collapse(2) 
DO icol = 1 , ncol , 1 
 DO igpt = 1, ngpt, 1 !$acc loop seq
   DO ilev = 1, nlav, 1
     tau_loc(ilev) = max(tau(icol,ilev,igpt) 
     trans(ilev) = exp(-tau loc(ilev)) END DO 
    !$acc loop seq
   DO ilev = nlay, 1, (-1) radn_dn(icol,ilev,igpt) = trans(ilev) * radn_dn(icol,ilev+1,igpt) 
    END DO 
    !$acc loop seq
   DO ilev = 2, nlay + 1, 1
       radn_up(icol,ilev,igpt) = trans(ilev-1)*radn_up(icol,ilev-1,igpt) 
    END DO 
  END DO 
  !$acc loop seq
 DO igpt = 1, ngpt, 1 !$acc loop seq
   DO ilev = 1, nlay + 1, 1radn up(icol,igpt,ilev) = 2. wp * pi * quad wt * radn up(icol,igpt,ilev)
     radn dn(icol,igpt,ilev) = 2. wp * pi * quad wt * radn dn(icol,igpt,ilev)
    END DO 
  END DO 
END DO 
!$acc end parallel 
!$acc end data 
END SUBROUTINE sw_solver
```
Valentin Clement **Example 18** 25

### $\bigodot$ **RRTMGP Example - Speedup on CPU**

Performance comparison on Intel Xeon E5-2690 v3 - 1 core vs. 12 cores

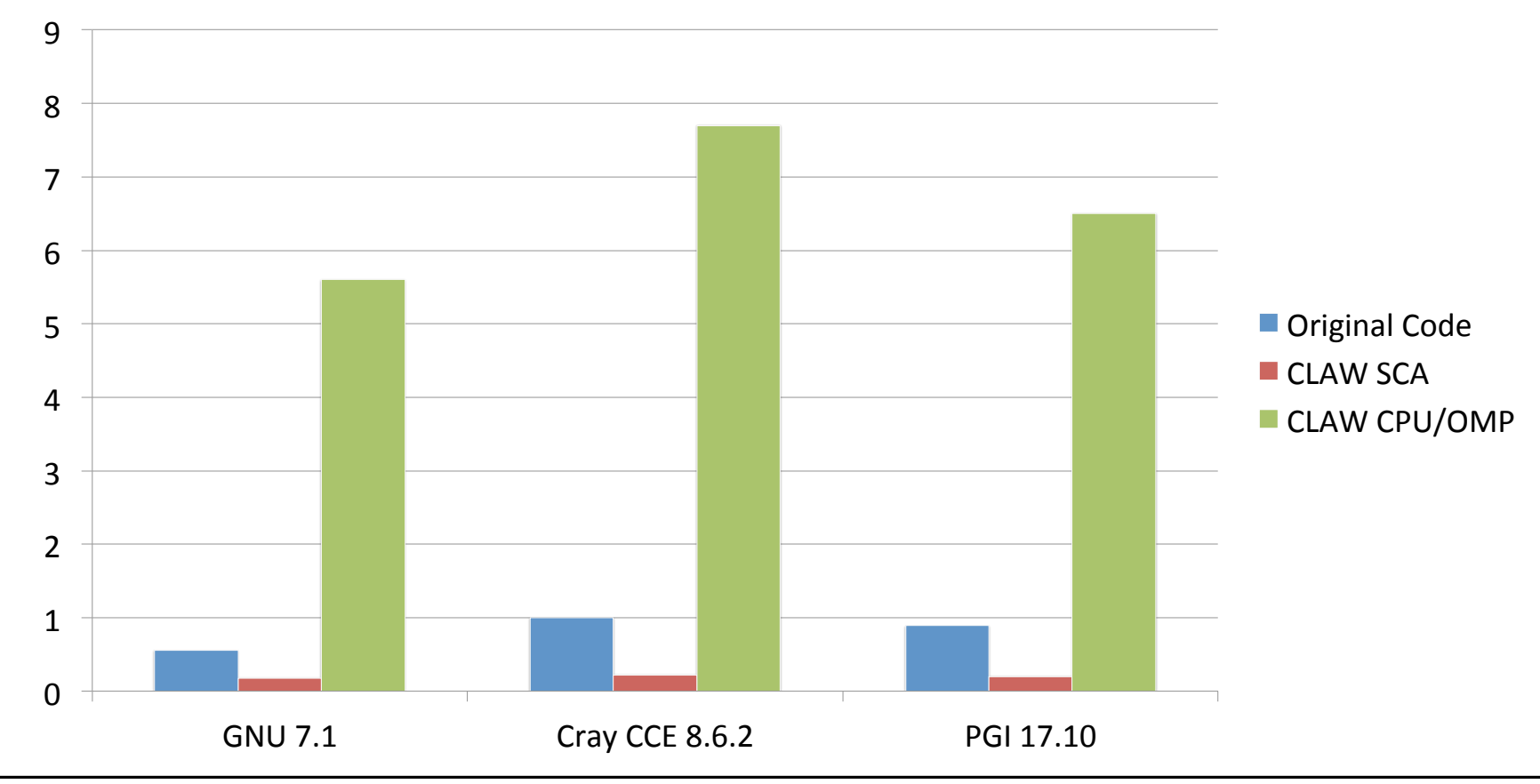

Valentin Clement **Example 18** 26 26 2018 - Lecce, IT 26 26 2018 - Lecce, IT 26 26 2018 - Lecce, IT

### 0 **RRTMGP Example - Speedup CPU vs. GPU vs. KNL**

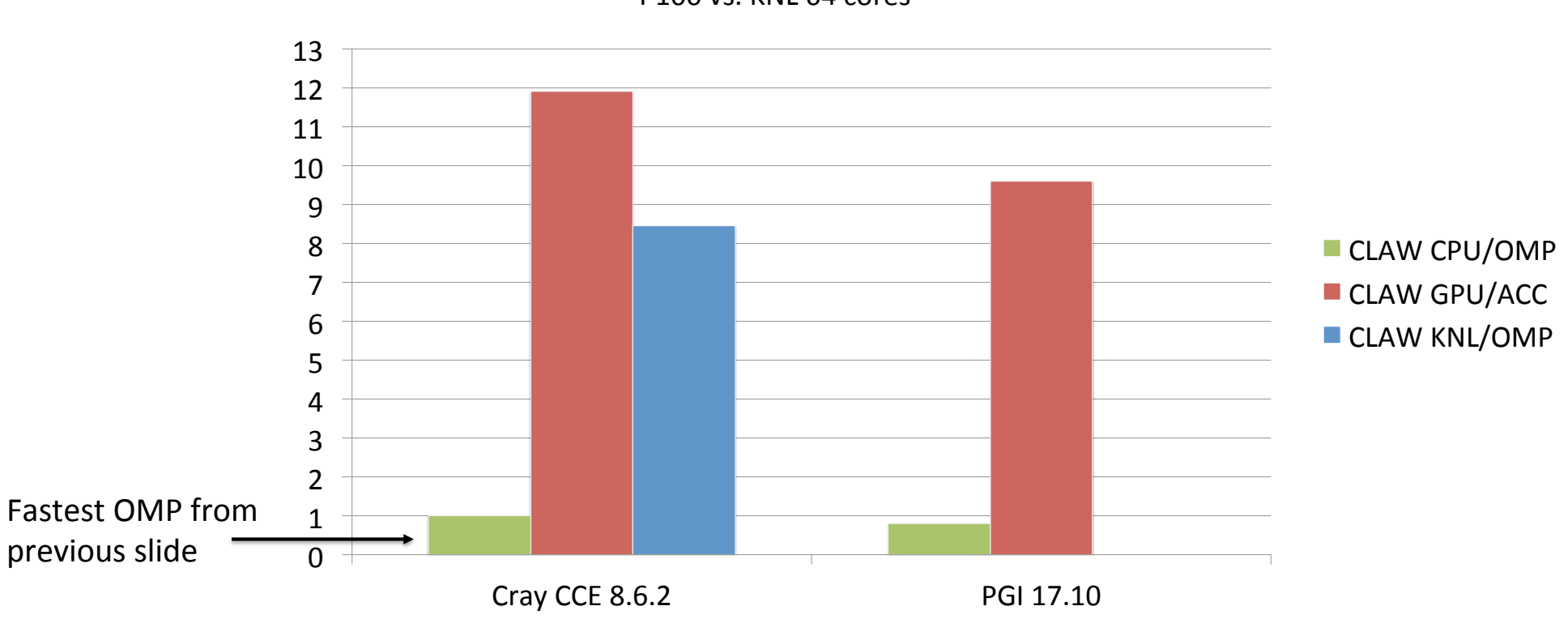

Performance comparison between Intel Xeon E5-2690 v3 12 cores vs. NVIDIA P100 vs. KNL 64 cores

Valentin Clement **Example 18** 27 Clement 27 Clement 27 Clement 27 Clement 27 Clement 27 Clement 27 Clement 27 Clement 27 Clement 27 Clement 27 Clement 27 Clement 27 Clement 27 Clement 27 Clement 27 Clement 27 Clement 27 Cl

## **PASC ENIAC Project (2017-2020)**

- Enabling ICON model on heterogenous architecture
	- Port to OpenACC
	- GridTools for stencil computation (DyCore)
	- Looking at performance portability in Fortran code
		- Enhance CLAW Compiler capabilities
		- Apply SCA on some physical parameterization
		- Enhance transformation for x86, XeonPhi and GPUs

## **CLAW Compiler & Directives - Resources**

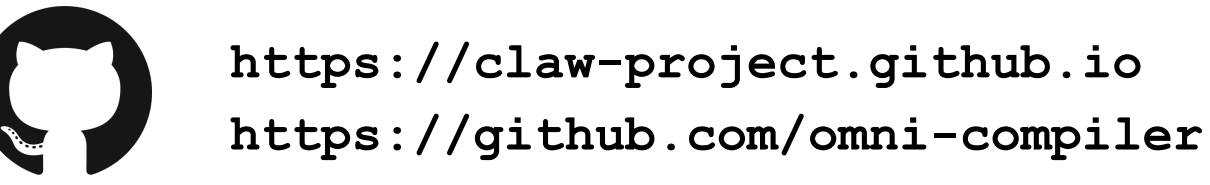

I claw-project / claw-compiler  $\bigcirc$  Duite passing

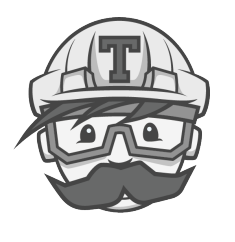

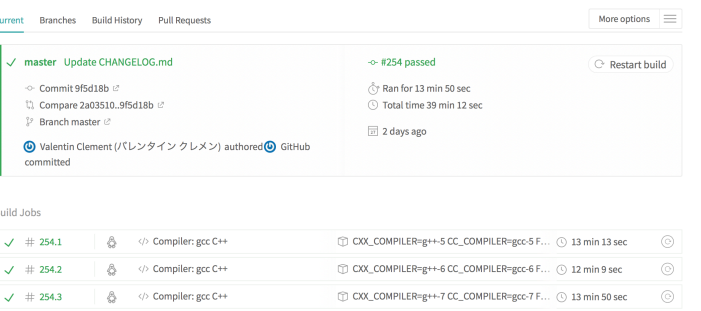

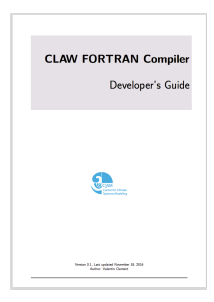

### CLAW Compiler developer's guide

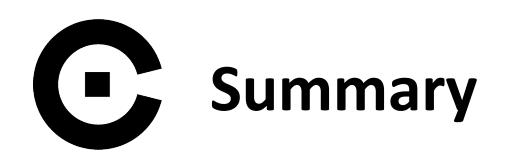

- Single source code with high-level of abstraction
- Domain scientist can focus on their problem
- Little to no change in current code
- Standard Fortran
- Open source project
- CLAW is easily extensible to new architecture or new transformation

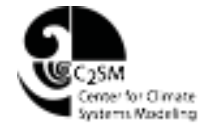

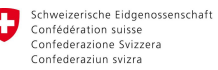

Eidgenössisches Departement des Innern EDI Bundesamt für Meteorologie und Klimatologie MeteoSchweiz

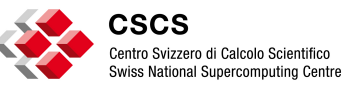

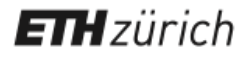

**valentin.clement@env.ethz.ch** 

**https://claw-project.github.io clay beam**<br>valentin.clement@env.ethz.ch<br>https://claw-project.github.io<br>https://github.com/omni-compiler